## "Mission Martinique"

Première Mission: Checklist and Rubric

## Checklist

10 Points possible for this section

- Class participation and speaking French (1)
- Cooperation with partner to complete assigned tasks (1)
- Completion of Mission "Guess Card" (1)
- Completion of Première Mission Worksheet (1)
- Completion of Première Mission Repos (1)
- Appropriate (quality/quantity) notes taken for Specialized Topic (5)

## Electronic Postcard Rubric

16 Points possible for this section

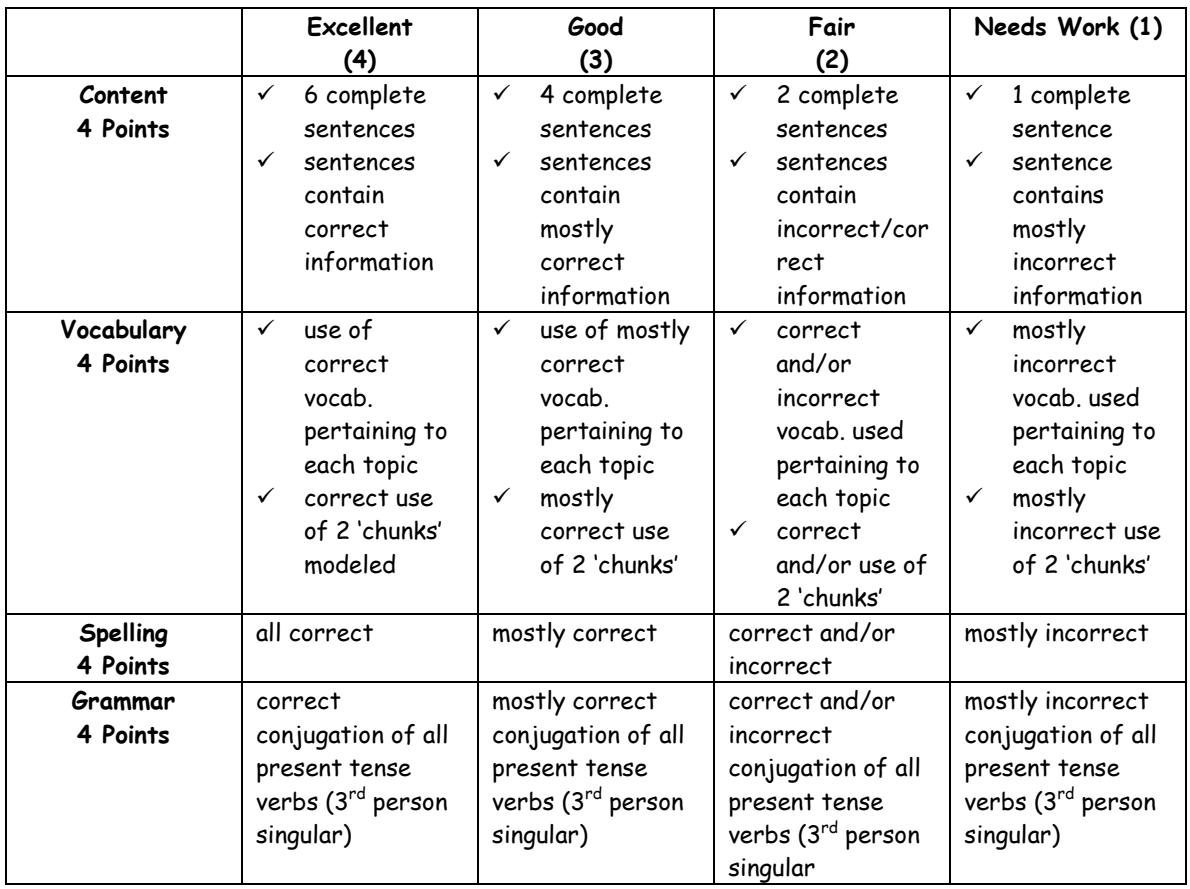